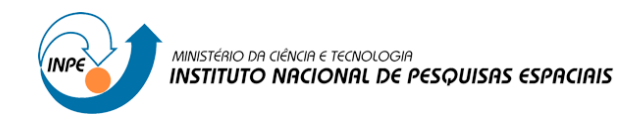

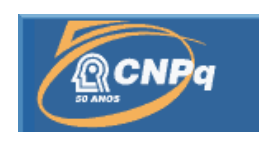

## **ESTIMAÇÃO DE ATITUDE DE SATÉLITES ARTIFICIAIS COM QUATÉRNIONS**

## RELATÓRIO FINAL DE PROJETO DE INICIAÇÃO CIENTÍFICA (PIBIC/CNPq/INPE)

Nicholas de Freitas Oliveira Matos (Faculdade de Engenharia de Guaratinguetá - UNESP, Bolsista PIBIC/CNPq) E-mail: nicholas.f.matos@hotmail.com

Orientador: Hélio Koite Kuga (DEM/INPE/São José dos Campos) E-mail: hkk@dem.inpe.br Co-orientadora: Dra. Maria Cecília F. P. S. Zanardi (FEG/UNESP/Guaratinguetá) E-mail:cecilia@feg.unesp.br

## COLABORADORA

Dra Roberta Veloso Garcia (FEG/UNESP/Guaratinguetá) E-mail:rvelosogarcia@yahoo.com.br

JULHO 2011

### **PROGRAMA INSTITUCIONAL DE BOLSAS DE INICIAÇÃO CIENTÍFICA PIBIC/CNPQ/INPE**

**Nome do(a) Aluno(a):** Nicholas de Freitas Oliveira Matos

**Universidade:** Universidade Estadual Paulista "Júlio Mesquita Filho" UNESP

**Curso:** Engenharia de Produção Mecânica

**Nome do(a) Orientador(a):** Hélio Koite Kuga **Coord./Depto.:** DEM/INPE **Ramal:** 6183

**Título do Projeto:** Estimação de atitude de satélites artificiais com quatérnions

No período de agosto/2012 a janeiro/2013 foram desenvolvidas, as fases I, II, III e IV, as quais se referem respectivamente com o estudo do sensor solar digital e do sensor de Terra, do giroscópio e do Filtro de Kalman juntamente com o algoritmo desenvolvido no MATLAB por Garcia(2011) e a determinação do vetor de medidas em termos dos quatérnions. A partir de Fevereiro/2013 foi dado início às modificações no programa criado por Garcia, o que proporcionou uma otimização do processamento deste. E por fim, elaborado o relatório final, para análise dos resultados obtidos.

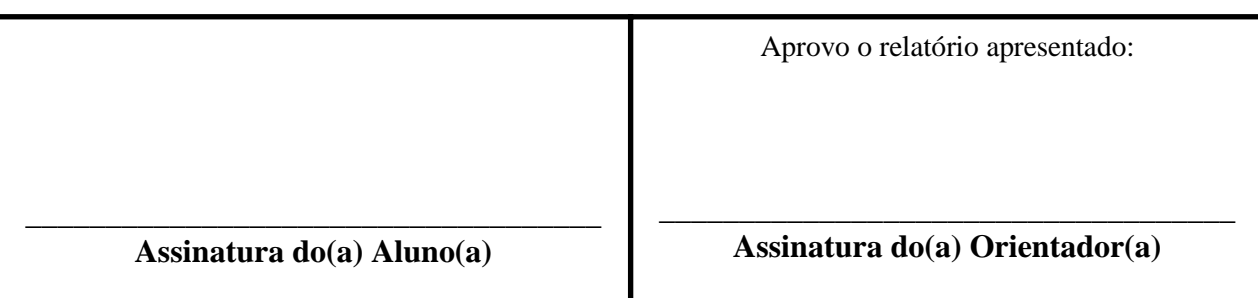

#### **RESUMO**

Este trabalho, iniciado em Agosto de 2012, foi dividido em três fases durante todo o ano, sendo estas fases: o estudo sobre modelo matemático do Filtro de Kalman juntamente com a tese de doutorado de Garcia (2011); compreensão do programa numérico desenvolvido por Garcia (2011); e por fim a modificação de tal programa de acordo com os cálculos de otimização realizados neste ano. A estimação de estados é um fator de grande importância em diferentes áreas de trabalho, em particular na engenharia aeroespacial, quando se trata da estimação da atitude e órbita de corpos celestes (naturais ou artificiais). A partir disto, em trabalhos e pesquisas envolvendo corpos celestes é importante que tenhamos suas orientações o mais próximo da realidade, ou seja, quanto menos transformações matemáticas existirem nos cálculos das pesquisas, menor vai ser a probabilidade de existirem erros. Sendo assim, partindo do trabalho de doutorado, no qual a autora Garcia estimou a atitude de satélites artificiais através do Filtro não linear de Kalman Sigma-ponto, percebeu-se que muitos cálculos e transformações de variáveis em função dos ângulos de Euler para quatérnions, e vice-versa, eram desnecessários e poderiam trazer futuros erros e desvios em seus resultados. Este trabalho tem, portanto, o objetivo de obter o vetor de estado do satélite em função dos quatérninons, visto que este vetor é necessário nas fases de propagação e atualização do Filtro de Kalman. Além disso, retirando estas transformações, o programa se torna mais simplificado, otimizando o seu tempo de processamento. Para isso foram feitos cálculos de derivadas parciais pré-estabelecidos e posteriormente, modificações no programa computacional elaborado por Garcia.

PALAVRAS-CHAVE: Quatérnions, Filtro de Kalman Sigma-ponto, vetor de estado.

#### **ABSTRACT**

This Project began on August 2012 and was divided in three parts during the whole year. These parts are: the study about the mathematic model Kalman Filter including Garcia's project, previously realized; the introduction on the projects program; and at the end, the program modification according to all the done calculus for optimization. The state estimation ist a really important factor in many kinds of work, specially at aerospace engineering, talking about estimating atitudes and orbits of celestial bodies (natural or artificial). Then, working with celestial bodies, it´s important to have their orientations as real as possible, in other words, the less mathematics transformations we have on research calculus, lower will be the involving errors. Using Garcia's doctorate project, in which satellite atitudes were estimated by Not Linear Sigma Point Kalman Filter, it was seen many calculus and transformations of variables involving euler angles to quaternions, and vice-versa, which were unnecessary and could bring subsequent errors and deviations on results. Therefore, this work aim to obtain a quaternions satellite state vector, since this vector is necessary at the propagation and update phase on Kalman Filter. Furthermore, taking these transformations away, the program was simplified, optimizing its processing time. So then, some necessary derived were done and posteriorly, included in the program made for Garcia. KEYWORD: Quatérnions, Sigma Point Kalman Filter, state vector.

# **Lista Figuras**

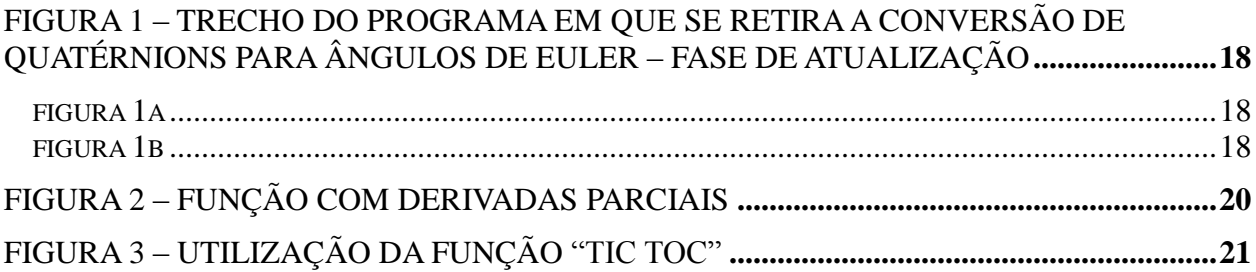

# **Lista de T**abelas

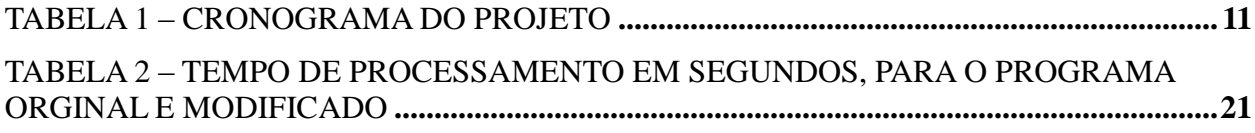

# **Lista de Abreviaturas**

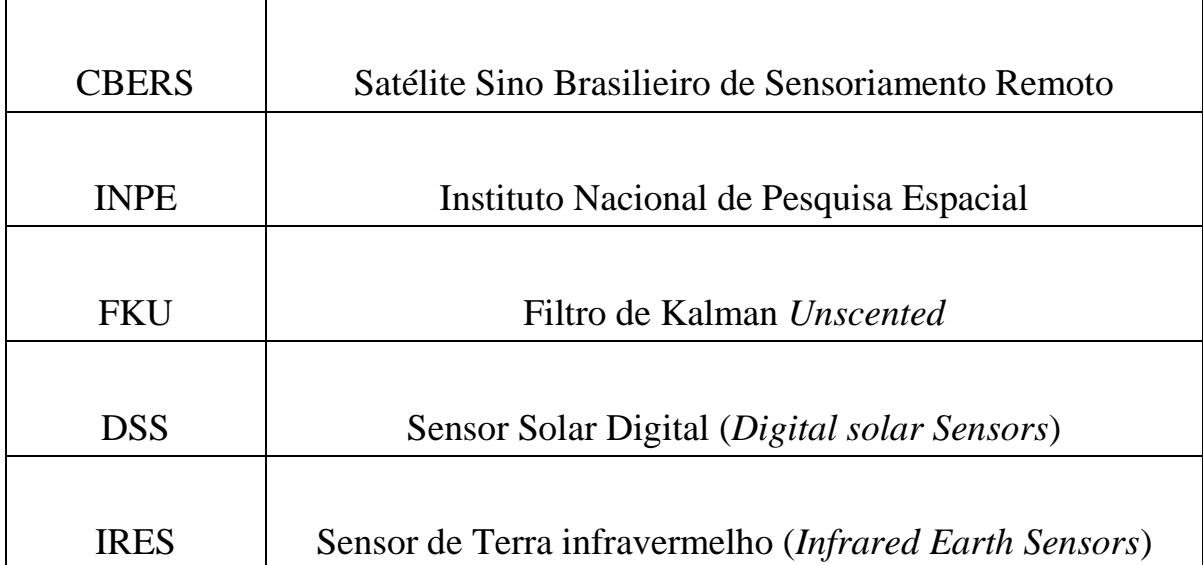

# **Lista de Símbolos**

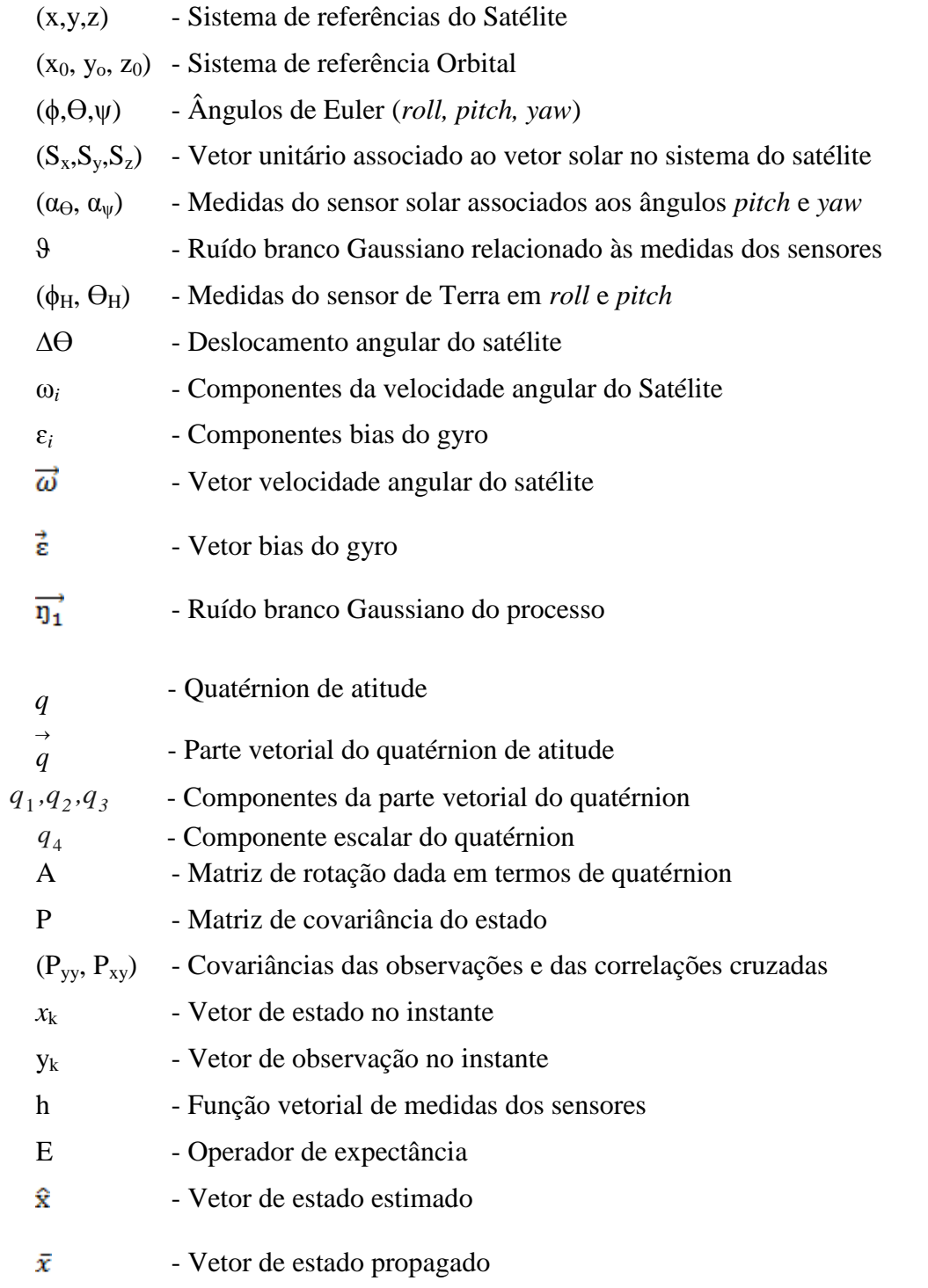

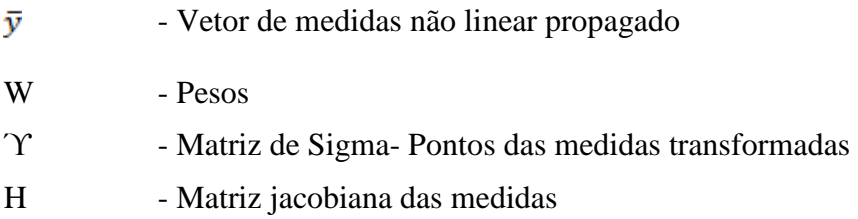

## Sumário

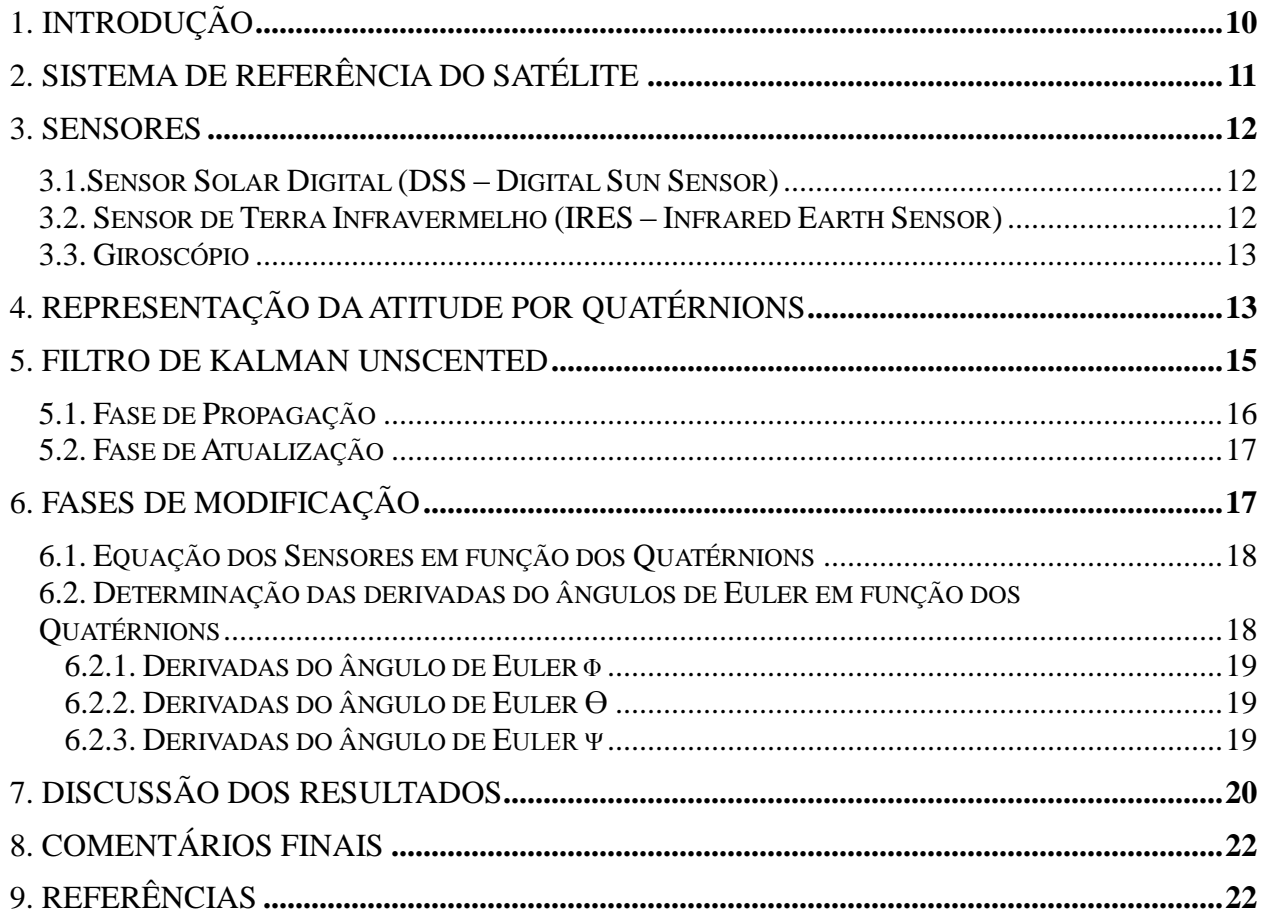

### **1. INTRODUÇÃO**

Este trabalho se relaciona com a dinâmica do movimento rotacional de satélites artificiais, isto é, analisa a orientação espacial (atitude) destes em relação a um sistema de referência inercial. Em suas missões, estes veículos espaciais portam diferentes conjuntos de instrumentos de missão, instrumentos que precisam ser posicionados e direcionados com muita precisão para realizarem suas tarefas com excelência, o que depende, portanto, da dinâmica e controle da atitude dos satélites. Diante disso, a necessidade de se conhecer e comandar esta atitude é indispensável para um bom desempenho de uma missão.

O processo de determinação de atitude requer informações relacionadas com o tempo, órbita e dados de sensores a bordo do satélite. Neste trabalho serão utilizados dados reais do Satélite CBERS-2 e CBERS-2B, que serão fornecidos pelo Centro de Controle de satélites do INPE. Para a estimação será utilizado a técnica do Filtro de Kalman Unscented (FKU), visto que o modelo de dinâmica e das medidas da proposta de projeto possuem parcelas não-lineares. Tal técnica é composta por um grande conjunto de pontos de amostras (sigmapontos) de formar a mapear mais precisamente a distribuição de probabilidades, levando à convergência mais rápida de condições iniciais imprecisas.

Este projeto complementa o estudo realizado em outros trabalhos que utilizaram Filtro de Kalman Unscented (GARCIA, 2010; GARCIA, KUGA, ZANARDI, 2011) como estimador de atitude.

Garcia et al (2011) apresentam o desempenho do FKU quando duas representações de atitude são utilizadas: ângulos de Euler e quatérnions. Em seus trabalhos, as equações dos modelos dos sensores eram obtidas em função de ângulos de Euler que mais tarde (na fase de atualização do FKU) deveriam ser convertidas para função dos quatérnions, o que pode contribuir para futuros erros e imprecisões de cálculos e medidas ao estimar a atitude do satélite. Para evitar essas constantes conversões, este projeto tem como um dos objetivos obter as equações dos sensores diretamente em quatérnions, visto que esta representação matemática da atitude não possui singularidades nas equações, fato que é encontrado nos ângulos de Euler. Ou seja, o vetor de medidas que antes era obtido em ângulos de Euler, será desenvolvido nesse projeto em quatérnions, sendo este composto pelos modelos matemáticos de 2 sensores solares digitais (DSS – Digital Sun Sensor) e 2 sensores de Terra infravermelho (IRES – Infrared Earth Sensor).

Posteriormente, possuindo o vetor de medidas já em quatérnions, e excluindo as transformações existentes no programa, será feito uma análise do tempo de processamento do algoritmo, aqui modificado para os processos. A otimização neste tempo de processamento são muitas vezes não percebidas, umas vez que a capacidade de velocidade da máquina é muito grande, porém, ao realizarmos o mesmo processo inúmeras vezes, como realizado neste projeto, pode-se perceber claramente a diferença no tempo para pequenas alterações do programa. Uma vez otimizado, dados de um processo podem ser obtidos mais rapidamente.

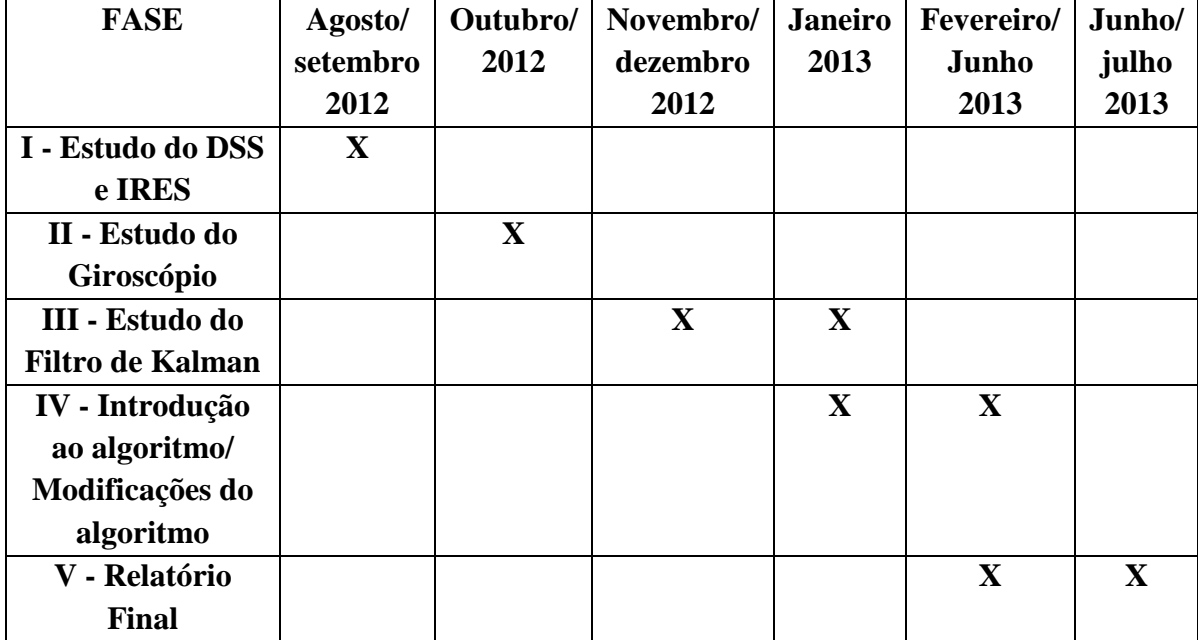

As etapas e cronograma de atividades do projeto encontram-se na Tabela 1.

Tabela 1 – Cronograma do projeto

Seguindo este plano de atividades, o primeiro semestre da iniciação científica tinha como objetivo o estudo teórico dos sensores DSS e IRES, um estudo do giroscópio e por ultimo o estudo do Filtro de Kalman juntamente com o algoritmo desenvolvido no MATLAB para este método (GARCIA, 2011). Os estudos se basearam em referências fornecidas pelos orientadores e em especial na tese de doutorado da colaboradora Garcia (2011). O estudo foi acompanhado por discussões semanais com os orientadores e colaboradora.

Na sequência deste relatório são apresentados os conceitos básicos estudados nesta primeira etapa do projeto.

#### **2. Sistema de Referência do Satélite**

Quando se deseja determinar a atitude deve-se primeiro saber em relação a qual sistema de coordenadas se deseja fazer isso. Diante disso, o referencial do satélite utilizado neste projeto é representado pelo sistema de coordenadas (x,y,z) com origem no centro de massa do satélite. Para estudos de satélites estabilizados em 3 eixos, se define os eixos *roll*, *pitch* e *yaw* como (GARCIA 2011):

> • Roll (rolamento) em x, alinhado com o eixo  $x_0$  pertencente ao referencial orbital do satélite. O eixo x define o movimento do satélite em torno da direção da velocidade orbital.

- $\bullet$  Pitch (arfagem) em y, alinhado com o eixo y<sub>0</sub> que aponta na direção normal do plano orbital e também pertence ao referencial orbital do satélite. O eixo y define o movimento do satélite em torno da direção normal à orbita.
- $\bullet$  Yaw (guinada) em z, alinhado com o eixo z<sub>0</sub> que aponta para o centro da Terra (direção Nadir) e também pertence ao referencial orbital do satélite. O eixo z define, o movimento em torno da direção Nadir.

#### **3. Sensores**

O objetivo em estimar a atitude é obter a orientação do veículo espacial com relação a uma referencia inercial (centro da Terra). Tal fator pode ser medido tanto pelo uso de sensores que adotam uma direção como referencia ou também pela medição da aceleração centrifuga dos satélites utilizando giroscópios e acelerômetros. Neste tópico será apresentado os modelos matemáticos dos sensores de atitude que constam a bordo destes (GARCIA 2011).

#### **3.1. Sensor Solar Digital (DSS – Digital Sun Sensor)**

De acordo com GARCIA (2011) o sensor solar consiste em um mecanismo óptico que detecta o sol, definindo, a partir disso, a posição de um dos principais eixos de simetria da espaçonave (eixo de atitude) em relação à direção na qual o sol foi detectado, criando um ângulo solar.

Necessitando calcular-se o ângulo *yaw*, o DSS nos fornece este ângulo acoplado de *pitch*  $(\alpha_{\theta})$  *e yaw*  $(\alpha_{\psi})$ .

As equações de medidas para o sensor solar digital são obtidas da seguinte forma (FUMING,KUGA,1999 e GARCIA, 2011):

$$
\alpha_{\psi} = \tan^{-1} \frac{-S_y}{S_x \cos 60^\circ + S_z \cos 150^\circ} + \vartheta_{\alpha_{\psi}}
$$
(1)

quando  $|S_x \cos 60^\circ + S_z \cos 150^\circ| < \cos(60^\circ)$ , e

$$
\alpha_{\theta} = 24^{\circ} - \tan^{-1} \left( \frac{S_x}{S_y} \right) + \vartheta_{\alpha_{\theta}}
$$
 (2)

quando  $|24^{\circ} - \tan^{-1}\left(\frac{S_x}{a}\right)|$  < 60°, onde os 9 são os ruídos brancos que representam pequenos efeitos remanescentes de desalinhamento durante a instalação e/ou pela montagem do sensor, ou seja, são erros estipulados para estes processos.

Sendo  $(S_x, S_y, S_z)$  o vetor unitário associado ao vetor solar do sistema do satélite.

#### **3.2. Sensor de Terra Infravermelho (IRES – Infrared Earth Sensor)**

Este sensor é utilizado para definir a orientação do satélite em relação à posição da Terra. O sensor determina o ângulo existente entre a direção de um eixo de simetria do satélite e a direção do centro da Terra.

A importância deste equipamento no satélite se refere à compensação dos erros derivados do giroscópio. No trabalho são utilizados dois sensores de terra, que estão postos no satélite de forma alinhada aos eixos *roll* e *pitch*, medindo-os (GARCIA, 2011).

São as medidas determinadas pelos sensores (FUMING, KUGA, 1999 e GARCIA, 2011):

$$
\theta_H = \theta + \vartheta_{\theta_H} \tag{3}
$$

$$
\Phi_H = \Phi + \vartheta_{\Phi_H} \tag{4}
$$

onde os ϑ possuem a mesma origem que tal variável na equação do DSS.

#### **3.3.Giroscópio**

A utilização dos giroscópios nos satélites tem os seguinte objetivos: medir alterações da altitude do satélite e/ou gerar torques de controle para alinhar a orientação do satélite. Para isso, este equipamento se resume numa roda que gira em alta velocidade sentindo e respondendo às mudanças da orientação inercial do seu eixo de rotação que coincide com o do satélite.

No projeto, os erros derivados deste equipamento são denominados bias, os quais serão incluídos no vetor de estado a ser estimado. Além disso, os giros integradores de velocidade são utilizados para medir a velocidade angular de *roll*, *pitch* e *yaw*.

O modelo matemático destes integradores é (WERTZ, 1978):

$$
\Delta \theta_i = \int_0^{\Delta t} (\omega_i + \varepsilon_i) dt
$$
 (i = x, y, z) (5)

Sendo i =no qual  $\Delta \theta_i$  são os deslocamentos angulares do satélite em um intervalo de tempo  $\Delta t$ ,  $\omega_i$  são as componentes da velocidade angular no sistema do satélite e  $\varepsilon_i$  as componentes bias.

Sendo assim as medidas das componentes da velocidade angular do satélite se resume em (WERTZ, 1978):

$$
\vec{\omega} = \left(\frac{\Delta \vec{\theta}}{\Delta t}\right) - \vec{\varepsilon} - \vec{\eta}_1 \tag{6}
$$

#### **4. Representação da atitude por quatérnions**

Para evitar as singularidades nas equações geradas pelos Ângulos de Euler, podemos utilizar os quatérnions, como já foi citado anteriormente. Baseado em referências disponibilizadas pelos orientadores (SHUSTER, 1993, SANTOS, 2011) será mostrado uma breve apresentação sobre a representação da atitude em função desses termos matemáticos.

O quatérnion  $q \notin \text{um}$  vetor  $4 \times 1$ , sendo que as três primeiras componentes compõem a parte vetorial e a quarta componente a parte escalar do quatérnion:

$$
q = \begin{bmatrix} q_1 \\ q_2 \\ q_3 \\ q_4 \end{bmatrix} = \begin{bmatrix} \vec{q} \\ \vec{q} \\ q_4 \end{bmatrix}
$$
 (7)

As componentes do vetor  $\overrightarrow{q}$  e a componente escalar  $q_4$  podem ser expressas em função do ângulo de rotação φ e do eixo de rotação *î*i :

$$
q = \begin{bmatrix} q_1 \\ q_2 \\ q_3 \end{bmatrix} = \text{sen}\left(\frac{\phi}{2}\right)\hat{n} \quad \text{e} \quad q_4 = \text{cos}\left(\frac{\phi}{2}\right) \tag{8}
$$

É possível provar que o módulo do quatérnion é *1*, visto que  $\hat{n}$  é um vetor unitário na direção do vetor velocidade de rotação. A matriz de atitude em termos dos quatérnions é representada por (SHUSTER, 1993):

$$
A = \left( q_a^2 - \left| \vec{q} \right|^2 \right) I_0 + 2 \vec{q} \left( \vec{q} \right)^t - 2 q_4 \left[ \vec{q} \right] \tag{9}
$$

Em que:

$$
\begin{bmatrix} \begin{bmatrix} \vec{q} \\ \vec{q} \end{bmatrix} \end{bmatrix} = \begin{bmatrix} 0 & q_3 & -q_2 \\ -q_3 & 0 & q_1 \\ q_2 & -q_1 & 0 \end{bmatrix}
$$
 (10)

Logo:

$$
A = \begin{bmatrix} q_1^2 - q_2^2 - q_3^2 + q_4^2 & 2(q_1q_2 + q_4q_3) & 2(q_3q_1 - q_4q_2) \\ 2(q_2q_1 - q_4q_3) & -q_1^2 + q_2^2 - q_3^2 + q_4^2 & 2(q_3q_2 + q_4q_1) \\ 2(q_3q_1 + q_4q_2) & 2(q_3q_2 - q_4q_1) & -q_1^2 - q_2^2 + q_3^2 + q_4^2 \end{bmatrix}
$$
 (11)

De forma simplificada:

$$
A = \begin{bmatrix} q_A & q_D & q_G \\ q_B & q_E & q_H \\ q_C & q_F & q_I \end{bmatrix} \tag{12}
$$

$$
q_A = q_1^2 - q_2^2 - q_3^2 + q_4^2 \tag{13}
$$

$$
q_B = 2(q_2q_1 - q_4q_3) \tag{14}
$$
\n
$$
q_A = 2(q_2q_1 + q_4q_3) \tag{15}
$$

$$
q_c = 2(q_3 q_1 + q_4 q_2) \tag{15}
$$
\n
$$
q_p = 2(q_1 q_2 + q_4 q_3) \tag{16}
$$

$$
q_E = -q_1^2 + q_2^2 - q_3^2 + q_4^2
$$
\n(17)

$$
q_F = 2(q_3 q_2 - q_4 q_1) \tag{18}
$$

$$
q_G = 2(q_3 q_1 - q_4 q_2) \tag{19}
$$

$$
q_{H} = 2(q_{3}q_{2} + q_{4}q_{1})
$$
\n(20)

$$
q_1 = -q_1^2 - q_2^2 + q_3^2 + q \tag{21}
$$

Conhecendo-se os elementos  $A(i, j)$  da matriz de atitude A, obtém-se, para  $q_4 \neq 0$ , as componentes do quatérnion (SHUSTER, 1993):

$$
q_4 = \pm \frac{1}{2} \sqrt{I + A(I, I) + A(2, 2) + A(3, 3)}
$$
\n(22)

$$
q_1 = \frac{1}{4q_4} [A(2,3) - A(3,2)] \tag{23}
$$

$$
q_2 = \frac{1}{4q_4} [A(3,1) - A(1,3)] \tag{24}
$$

$$
q_3 = \frac{1}{4q_4} [A(1,2) - A(2,1)] \tag{25}
$$

Para o caso em que  $q_4 = 0$ , pode-se obter as componentes do quatérnion de outras maneiras, visto que as equações acima não são válidas neste caso (ZANARDI, 2005).

#### **5. Filtro de Kalman Unscented**

O Filtro de Kalman é utilizado com o intuito de minimizar a variância do erro de um valor estimado, mantendo ao mesmo tempo a esperança do valor estimado igual à esperança do valor real. De forma resumida, o Filtro se divide em duas etapas: a fase de propagação, que transporta os valores passados para o instante atual levando em conta a dinâmica do sistema; e a fase de atualização, que corrige os valores extrapolados a partir das medidas atuais.

Como já dito anteriormente, no trabalho de GARCIA (2011) foi utilizado o Filtro de Kalman Sigma-Ponto, pois este capta com maior precisão a verdadeira media e covariância de um sistema de medida, comparado com outros tipos de Filtro. O tipo de Sigma-Ponto utilizado é, portanto, o FKU (Unscented), o qual, durante uma transformação não-linear, gera um conjunto de vetores que permanecem com a mesma media e covariância das variáveis aleatórias antes da transformação.

De acordo com as palavras de GARCIA (2011), significa dizer que se busca uma parametrização que captura informações de media e covariância e, ao mesmo tempo permita a propagação direta da informação através do conjunto arbitrário de equações não lineares.

A transformação Unscented pode ser descrita nos seguintes passos (JULIER, UHLMANN, 1997):

- Predizer o novo estado do sistema  $x(k+1/k)$  e a sua covariância  $P(k+1/k)$ levando em conta os efeitos do ruído.
- $\bullet$  Predizer a observação esperada y(k+1/k) e a covariância de inovação  $P_{yy}(k+1/k)$  incluindo os efeitos do ruído.
- Finalmente: predizer a matriz de correlação  $P_{xy}(k+1/k)$ .

Seguindo esses passos, as fases de propagação e atualização serão apresentadas a seguir.

Considerando a modelagem do sistema discreto não-linear dado por:

$$
\dot{\mathbf{x}} = \mathbf{f}(x_k, k) + \vartheta_k \tag{26}
$$

$$
y_k = h_k(x_k, k) + \theta_k \tag{27}
$$

onde x é o vetor de estado de dimensão n e y é o vetor de observação de dimensão m. Assume-se que  $\theta_k$  são os ruídos Gaussianos do processo.

O filtro é inicializado com uma media e covariância do estado respectivamente, para o instante inicial  $t_0$ .

$$
\widehat{\mathbf{x}}(t_0) = E\{\widehat{\mathbf{x}}_0\} \tag{28}
$$

$$
P_{x_0} = E\left\{ (x(t_0) - \hat{x}_0)(x(t_0) - \hat{x}_0)^T \right\}
$$
 (29)

sendo *E* o operador de expectância.

#### **5.1. Fase de Propagação**

Calcula-se os sigma-pontos a partir da media e covariância do estado no instante inicial. Esses vetores são estocados em colunas da matriz sigma-ponto  $(x_k)$  de dimensão [n x  $(2n+1)$ ]. As colunas da matriz  $(x_k)$  são calculadas de acordo com a equação:

$$
(x_k)_0 = \hat{x}_k \tag{30}
$$

$$
(x_k)_0 = \hat{x}_k + (\sqrt{(n+k)P_k})_i, \qquad j = 1,...,n \tag{31}
$$

$$
(x_k)_0 = \hat{x}_k - \left(\sqrt{(n+k)}P_k\right)_i \tag{32}
$$

Uma vez  $(x_k)$  computado, é feita a propagação de cada vetor através do sistema não-linear:

$$
(\dot{x}_{k+1})_i = f((x_k)_i) \qquad i = 0, \dots, 2n \tag{33}
$$

A media propaganda,  $\bar{x}_{k+1}$ , e a covariância,  $\bar{P}_{k+1}$ , são determinadas a partir das estatísticas dos sigma-pontos propagados, dadas por:

$$
\overline{x}_{k+1} = \sum_{i=0}^{2n} W_i (x_{k+1})_i \tag{34}
$$

$$
\overline{P}_{k+1} = \sum_{i=0}^{2n} W_i \left[ \left( x_{k+1} \right)_i - \overline{x}_{k+1} \right] \left[ \left( x_{k+1} \right)_i - \overline{x}_{k+1} \right]'
$$
(35)

sendo Wi, os pesos associados ao i-ésimo ponto.

A matriz de medidas estimada,  $\Upsilon_{k+1}$  é calculada pela transformação dos sigma-pontos usando o modelo de medidas não-linear,

$$
\Upsilon_{k+1} = h(x_{k+1})
$$
\n(36)

A média dos vetores de medidas,  $\bar{y}_{k+1}$ , e a covariância das medidas, P<sub>yy</sub>, são calculadas baseadas nas estatísticas dos pontos transformados:

$$
\bar{y}_{k+1} = \sum_{i=0}^{2n} W_i (\Upsilon_{k+1})_i
$$
\n(37)

$$
P_{yy} = \sum_{i=0}^{2n} W_i [(Y_{k+1})_i - \bar{y}_{k+1}] [(Y_{k+1})_i - \bar{y}_{k+1}]^T + R_{k+1}
$$
\n(38)

e a covariancia de correlação cruzada,  $P_{xy}$ , é dada por:

$$
P_{xy} = \sum_{i=0}^{2n} W_i [(x_{k+1})_i - \bar{x}_{k+1}][(Y_{k+1})_i - \bar{y}_{k+1}]^T
$$
\n(39)

#### **5.2. Fase de atualização**

Após a fase de propagação concluída, as equações de atualização das medidas são usadas para determinar a media,  $\hat{x}_{k+1}$ , e a covariância  $\hat{P}_{k+1}$ , do vetor do estado estimado,

$$
\widehat{x}_{k+1} = \overline{x}_{k+1} + K_{k+1}(y_{k+1} - \overline{y}_{k+1})
$$
\n(40)

$$
\widehat{P}_{k+1} = \overline{P}_{k+1} - K_{k+1} P_{yy} K_{k+1}^T
$$
\n(41)

com a matriz ganho de Kalman  $K_{k+1}$ , dada pela relação:

$$
K_{k+1} = P_{xy} (P_{yy})^{-1}
$$
 (42)

O processo de propagação e atualização se repete até que o filtro atinja a convergência desejada.

#### **6. Fases de Modificações**

Durante a fase de atualização do programa criado por Garcia (2011), existem algumas transformações de quatérnions para ângulos de Euler para assim dar procedimento aos cálculos realizados. De acordo com o que já foi dito anteriormente, tais transformações são desnecessárias, uma vez que já possuímos o vetor de medidas em quaternions. Para tanto, as modificações realizadas no programa se dividiram em duas fases. Saliente-se que toda a programação é realizada com o software MATLAB.

#### **6.1. Equação dos Sensores em função dos Quatérnions**

O objetivo desta fase é determinar as equações dos sensores que estão armazenadas nas matrizes do programa CBERS denomidas por IRES (Sensor de infravermelho tesrrestre) e DSS (Sensor solar).

Anteriormente, tais matrizes trabalhavam usando os ângulos de Euler, os quais eram determinados através de uma transformação dos vetores em quatérnions no comando "Sp $(1:4,j)$ " pela função "convert $Q$  Euler", que está destacada na figura 1a. Sendo assim, tal conversão foi retirada do programa (como mostra a figura 1b), permitindo com que as matrizes recebam diretamente os vetores em quatérnions e possam gerar os cálculos posteriores neste modelo matemático, visto que as componentes  $\phi$ ,  $\Theta$  e  $\Psi$  presentes nas matrizes, estão agora escritas em função de quatérnions e dadas pelas equações 43, 44, 45 respectivamente.

```
for j=1: (2*n+1),
    [AT(1), AT(2), AT(3)]=convertQ Euler(Sp(1:4, j));
    DSS(j,:)=CBERS DSS(SO, AT);IRES (j, :) = CBERS_IRES (AT(1), AT(2), 0, 0) ;
end
```
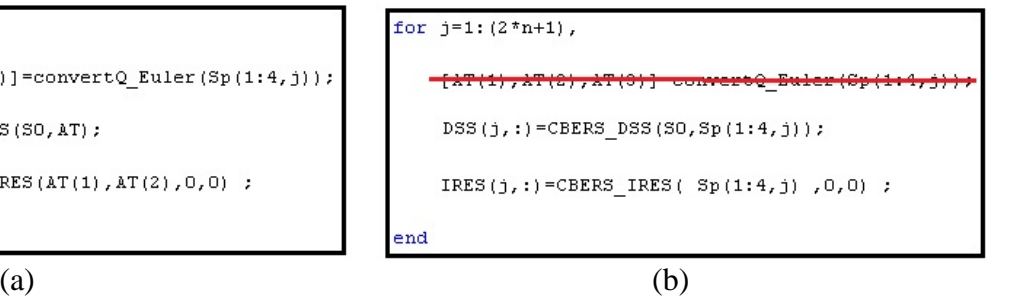

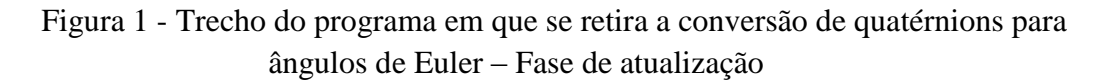

$$
\phi = \tan^{-1}\left(\frac{2(q_2q_3 + q_1q_4)}{(-q_1^2 - q_2^2 + q_3^2 + q_4^2)}\right)
$$
(43)

$$
\Theta = \text{sen}^{-1}(-2(q_1q_3 - q_2q_4)) \tag{44}
$$

$$
\psi = \tan^{-1} \left( \frac{2(q_1 q_2 + q_3 q_4)}{(q_1^2 + q_2^2 + q_3^2 + q_4^2)} \right)
$$
(45)

## **6.2. Determinação das derivadas dos ângulos de Euler em função dos quatérnions**

Nesta fase, foram refeitos os cálculos de derivadas dos ângulos de Euler em função dos quatérnions, de forma a adquirir uma equação mais simplificada, do que a encontrada no programa original, sendo tais derivadas introduzidas na matriz "[Hq]" que compõe a matriz de covariância P. Após diversas manipulações algébricas, tais derivadas são dadas a seguir.

## **6.2.1. Derivadas do ângulo de Euler**

$$
\frac{d\phi}{dq_1} = \frac{2q_4(q_4^2 + q_3^2 - q_2^2 - q_1^2) + 4q_1(q_2q_3 + q_1q_4)}{(q_4^2 + q_3^2 - q_2^2 - q_1^2)^2 + 4(q_2q_3 + q_1q_4)^2}
$$
(46)

$$
\frac{d\phi}{dq_4} = \frac{2q_1(q_4^2 + q_3^2 - q_2^2 - q_1^2) - 4q_4(q_2q_3 + q_1q_4)}{(q_4^2 + q_3^2 - q_2^2 - q_1^2)^2 + 4(q_2q_3 + q_1q_4)^2}
$$
(47)

$$
\frac{d\phi}{dq_2} = \frac{2q_3(q_4^2 + q_3^2 - q_2^2 - q_1^2) + 4q_2(q_2q_3 + q_1q_4)}{(q_4^2 + q_3^2 - q_2^2 - q_1^2)^2 + 4(q_2q_3 + q_1q_4)^2}
$$
(48)

$$
\frac{d\phi}{dq_3} = \frac{2q_2(q_4^2 + q_3^2 - q_2^2 - q_1^2) - 4q_3(q_2q_3 + q_1q_4)}{(q_4^2 + q_3^2 - q_2^2 - q_1^2)^2 + 4(q_2q_3 + q_1q_4)^2}
$$
(49)

## **6.2.2. Derivadas do ângulo de Euler**

$$
\frac{d\theta}{dq_1} = \frac{(-2q_3)}{\sqrt{1 - 4(q_1q_3 - q_2q_4)}}
$$
(50)

$$
\frac{d\theta}{dq_2} = \frac{(2q_4)}{\sqrt{1 - 4(q_1q_3 - q_2q_4)}}
$$
(51)

$$
\frac{d\theta}{dq_3} = \frac{(-2q_1)}{\sqrt{1 - 4(q_1q_3 - q_2q_4)}}\tag{52}
$$

$$
\frac{d\theta}{dq_4} = \frac{(2q_2)}{\sqrt{1 - 4(q_1q_3 - q_2q_4)}}\tag{53}
$$

#### **6.2.3. Derivadas do ângulo de Euler**

$$
\frac{d\psi}{dq_1} = \frac{2q_2(q_4^2 + q_1^2 - q_2^2 - q_3^2) - 4q_1(q_2q_3 + q_1q_4)}{(q_4^2 + q_1^2 - q_2^2 - q_3^2)^2 + 4(q_2q_1 + q_3q_4)^2}
$$
(54)

$$
\frac{d\psi}{dq_2} = \frac{2q_1(q_4^2 + q_1^2 - q_2^2 - q_3^2) - 4q_2(q_2q_3 + q_1q_4)}{(q_4^2 + q_1^2 - q_2^2 - q_3^2)^2 + 4(q_2q_1 + q_3q_4)^2}
$$
(55)

$$
\frac{d\psi}{dq_3} = \frac{2q_4(q_4^2 + q_1^2 - q_2^2 - q_3^2) - 4q_3(q_2q_3 + q_1q_4)}{(q_4^2 + q_1^2 - q_2^2 - q_3^2)^2 + 4(q_2q_1 + q_3q_4)^2}
$$
(56)

$$
\frac{d\psi}{dq_4} = \frac{2q_3(q_4^2 + q_1^2 - q_2^2 - q_3^2) - 4q_4(q_2q_3 + q_1q_4)}{(q_4^2 + q_1^2 - q_2^2 - q_3^2)^2 + 4(q_2q_1 + q_3q_4)^2}
$$
(57)

Tais simplificações nas equações impostas em programas computacionais são muitas vezes ignoradas, uma vez que se pensa que é a máquina que irá realizar os cálculos. Porém, quanto mais simplificado é o programa numérico desenvolvido, mais rápido ele processa o resultado final.

A função do programa que foi modificada está presente na linha 253, do programa numérico como apresentado na figura 2.

251 % Matriz de covariancia estimada em ângulos de Euler P euler: 252  $[ Hq] = \texttt{deriv} \texttt{parallel} \texttt{dEdQ}(q\_estn)$ 253 254 255 P euler=Hq\*Px est  $(1:4,1:4)$  \*Hq';

Figura 2 - Função com derivadas parciais

#### **7. Discussão dos resultados**

Após as modificações realizadas no programa original, obtivemos resultados finais totalmente iguais aos obtidos por Garcia (2011). Isto é explicado pelo fato do programa utilizado ser o mesmo que o original, tendo como modificações apenas a retirada de algumas transformações desnecessárias juntamente com uma simplificação dos algoritmos. A partir deste conceito, já era esperado tal igualdade no final, e caso tivéssemos obtido diferentes resultados, algo dentro do novo modelo proposto não estaria correto.

O propósito maior deste projeto, ao retirar as transformações e simplificar o programa, está relacionado ao seu tempo de processamento. Foi adicionado ao programa, parâmetros para que permitisse a medição do tempo de seu processamento (comando do MATLAB "tic toc"). Para se obter uma melhor visibilidade na diferença dos tempos gastos, foi realizando uma repetição de mil vezes de todo o programa, o qual foi executado dez vezes. Na figura 3 temos o inicio e o fim do programa, demonstrando a utilização do comando "tic toc" para a medição do tempo de processamento, juntamente com as mil repetições. A partir disto, para se obter o valor do tempo gasto, basta chamar a variável "tempo\_proc" do programa.

```
33 tic
 34
 35 - for c=1:1000,36
  \frac{1}{2}289
290 - end
291
292 tempo proc=toc
```
Figura 3 - Utilização da função "tic toc"

Realizando a análise para ambos os programas (original e modificado), a tabela 2 apresenta os tempos de processamento para as dez execuções realizadas, sendo que a média corresponde à execução do programa repetido mil vezes.

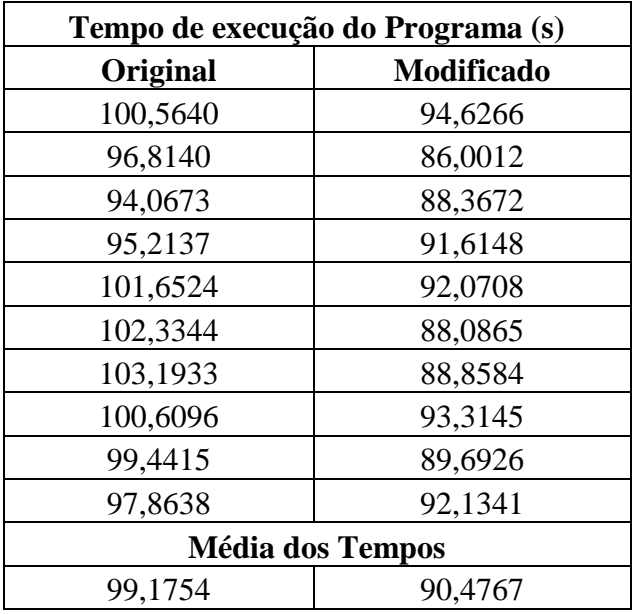

Tabela 2 – Tempo de processamento em segundos, para o programa original e modificado

De acordo com os resultados obtidos, percebe-se uma diminuição de quase 10% no processamento do programa. Diante disto, podemos afirmar que as modificações realizadas nos algoritmos proporcionaram uma otimização no programa.

#### **8. Comentários finais**

De acordo com o que foi apresentado nesse relatório, é importante salientar que o primeiro semestre deste projeto foi voltado para o estudo dos sensores, do giroscópio, do Filtro de Kalman e o algoritmo numérico criado por GARCIA (2011) de modo a introduzir o bolsista no projeto. Já em outro momento, durante o segundo semestre do projeto, foram feitas as modificações do programa elaborado por Garcia (2011), e simulado novamente, levantando os resultados e análises de acordo com o objetivo do projeto.

As transformações de ângulos de Euler para quatérnions e vice versa, foram todas eliminadas do programa original de acordo com as manipulações matemáticas elaboradas. As equações dos sensores foram, portanto, todas obtidas diretamente em quatérnions como era proposto no inicio do trabalho. A partir de todas essas modificações foi possível otimizar o tempo de processamento do programa em quase 10%, otimização que dependendo de um programa muito complexo e longo, pode contribuir muito para os trabalhos em pauta.

Sendo assim, os objetivos do projeto foram atingidos de maneira esperada. Foi comprovado que uma maior simplificação no algoritmo computacional, pode trazer benefícios ao se falar de tempo. Além disso, com a eliminação das transformações a possibilidade de se obter erros numéricos foi evitada, trazendo uma maior confiabilidade aos resultados.

Durante o período, o bolsista participou do Congresso de Iniciação Científica da UNESP, com apresentação do trabalho.

#### **9. Referências**

GARCIA, R. V. Filtro não linear de Kalman Sigma-Ponto com Algoritmo Unscented aplicado à estimativa dinâmica da atitude de satélites artificiais. Tese de Doutorado do curso de Pós-Graduação em Engenharia e Tecnologias Espaciais/ Mecânica Espacial e Controle. Faculdade de Engenharia, UNESP. Guaratinguetá, 2011.

GARCIA, R. V.; KUGA, H. K.; ZANARDI, M. C. Aplicação do Filtro de Kalman não linear sigma-ponto para estimativa dinâmica da atitude de satélites artificiais. Colóquio Brasileiro de Dinâmica Orbital, Águas de Lindóia, p. 60, 2008.

GARCIA, R. V.; KUGA, H. K.; ZANARDI, M. C. Unscented Kalman Filter for spacecraft attitude estimation using quaternions and Euler angles. Proceedings: 22ND INTERNATIONAL SYMPOSIUM ON SPACE FLIGHT DYNAMICS, Sao Jose dos Campos, p. 1-13, DVD, 2011.

SANTOS, J. C. Análise da estabilidade do Movimento Rotacional de Satélites Artificiais com Quatérnions e sob a influência de Torques Externos. Trabalho de Conclusão de Curso. Licenciatura em Matemática. Faculdade de Engenharia, UNESP. Guaratinguetá, 2002.

JULIER, S. J.; UHLMANN, J. K. A new extension of the Kalman Filter for nonlinear systems. In SIGNAL PROCESSING, SENSOR FUSION, AND TARGET RECOGNITION, 6, [S.l]. Proceedings... [S.l]: SPIE, 1997. v.3068, p.182-193, 1997. 45, 46, 49.

SHUSTER, M. D. A survey of attitude representation. Journal of Astron. Sciences. v. 41. 4, 1993.

WERTZ, J. R. Spacecraft attitude determination and control. Kluwer Academic Publishers, 1978.

ZANARDI, M. C. Fundamentos da Astronáutica. Apostila do ITA, 1990.

ZANARDI, M. C. Dinâmica da atitude de satélites artificiais. (Tese de Livre Docência). Universidade Estadual Paulista, Guaratinguetá, 2005.